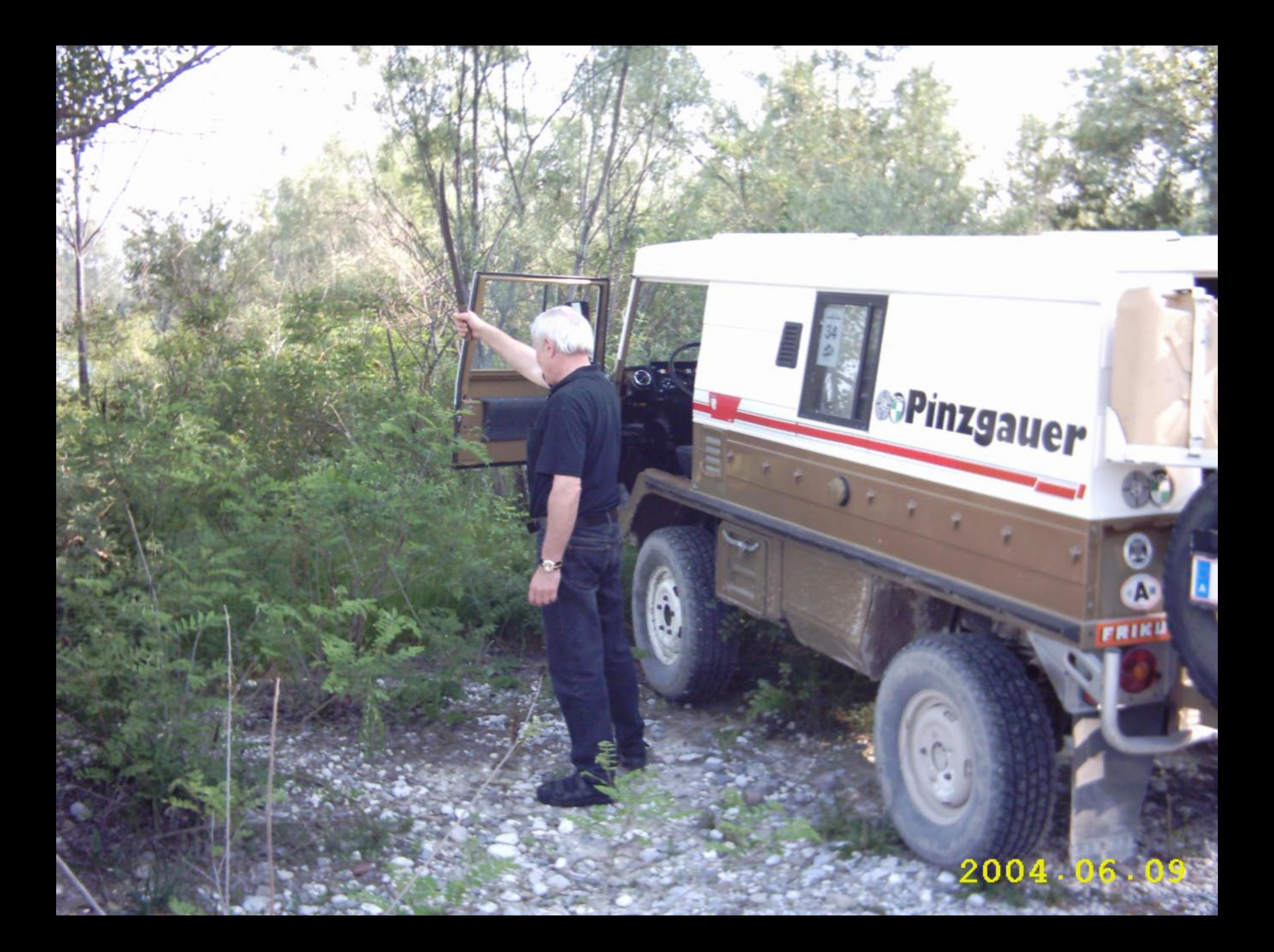

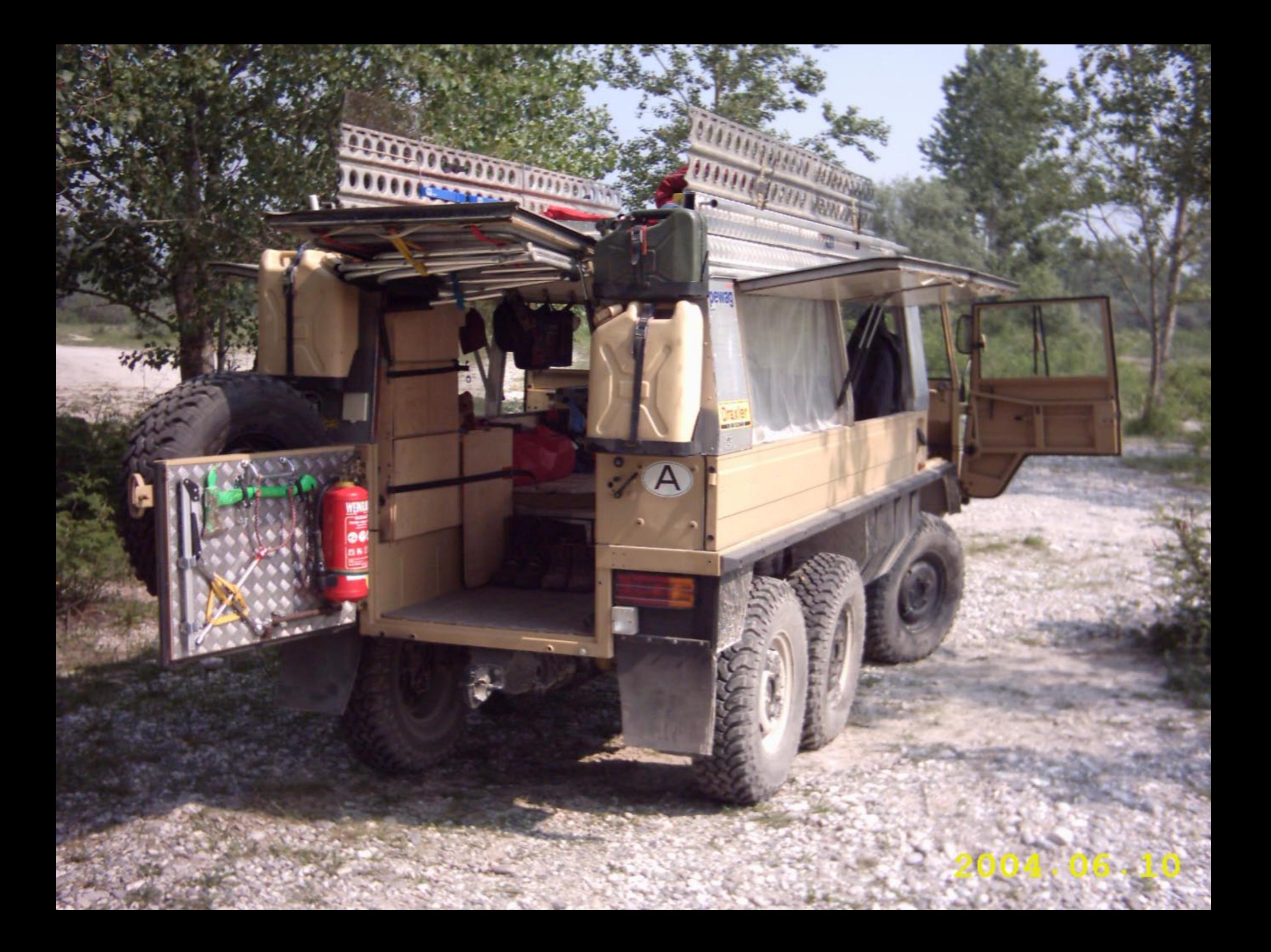

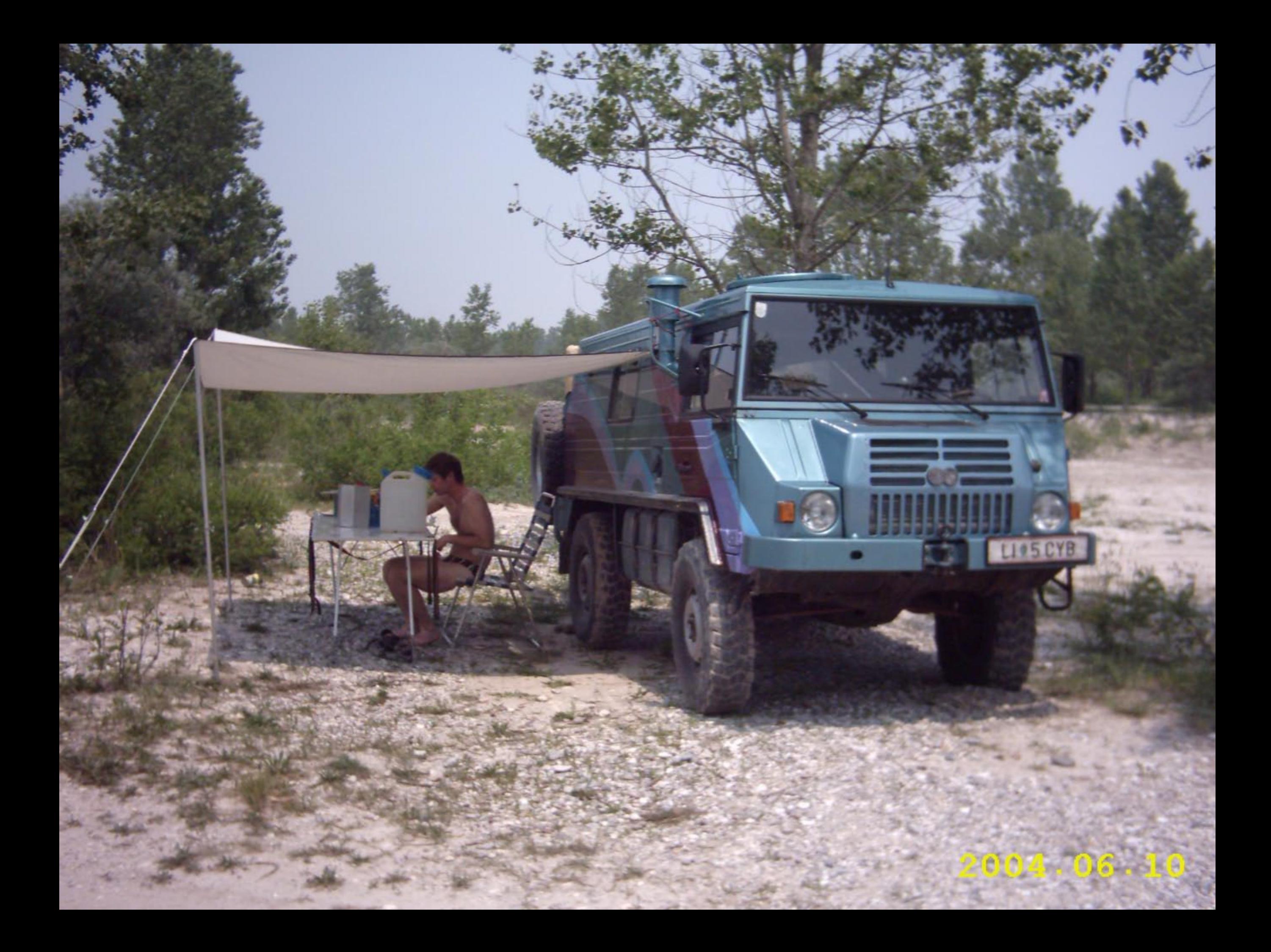

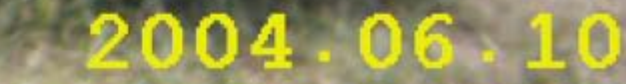

alist

**WASHED** 

0

 $\mathbf{x}$ 

O

**STORY** 

Pinzgauer 6x6

**SALZBURG** 

 $\begin{array}{c|c|c|c|c|c} \hline \textbf{a} & \textbf{u}_1 & \textbf{c} & \textbf{c} & \textbf{c} \\ \hline \textbf{a} & \textbf{u}_1 & \textbf{c} & \textbf{c} & \textbf{c} & \textbf{c} \\ \hline \textbf{a} & \textbf{u}_1 & \textbf{c} & \textbf{c} & \textbf{c} & \textbf{c} \\ \hline \end{array}$ 

 $\bullet$ 

盐

×

AUSTRIA

**Karnet Com** 

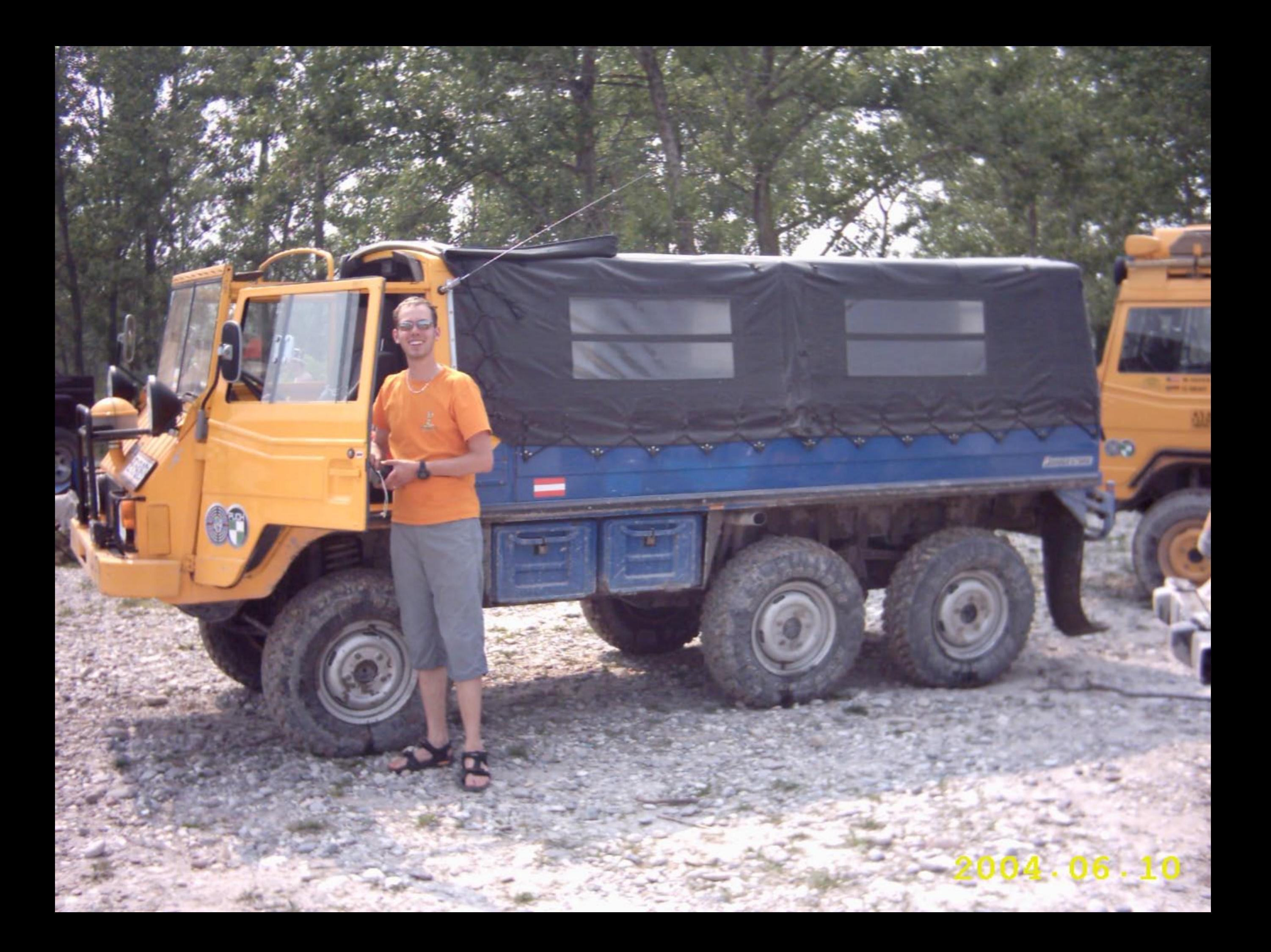

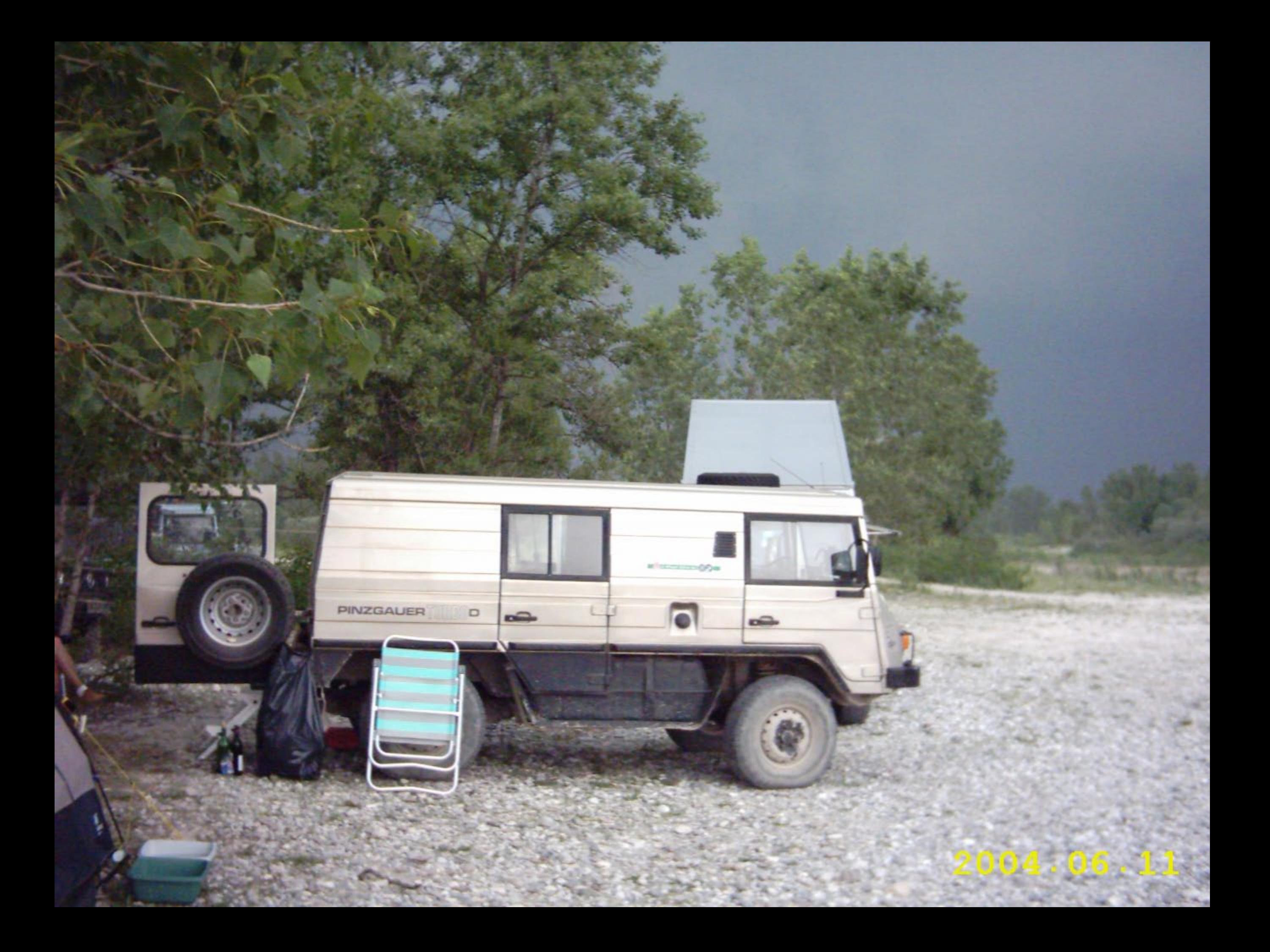

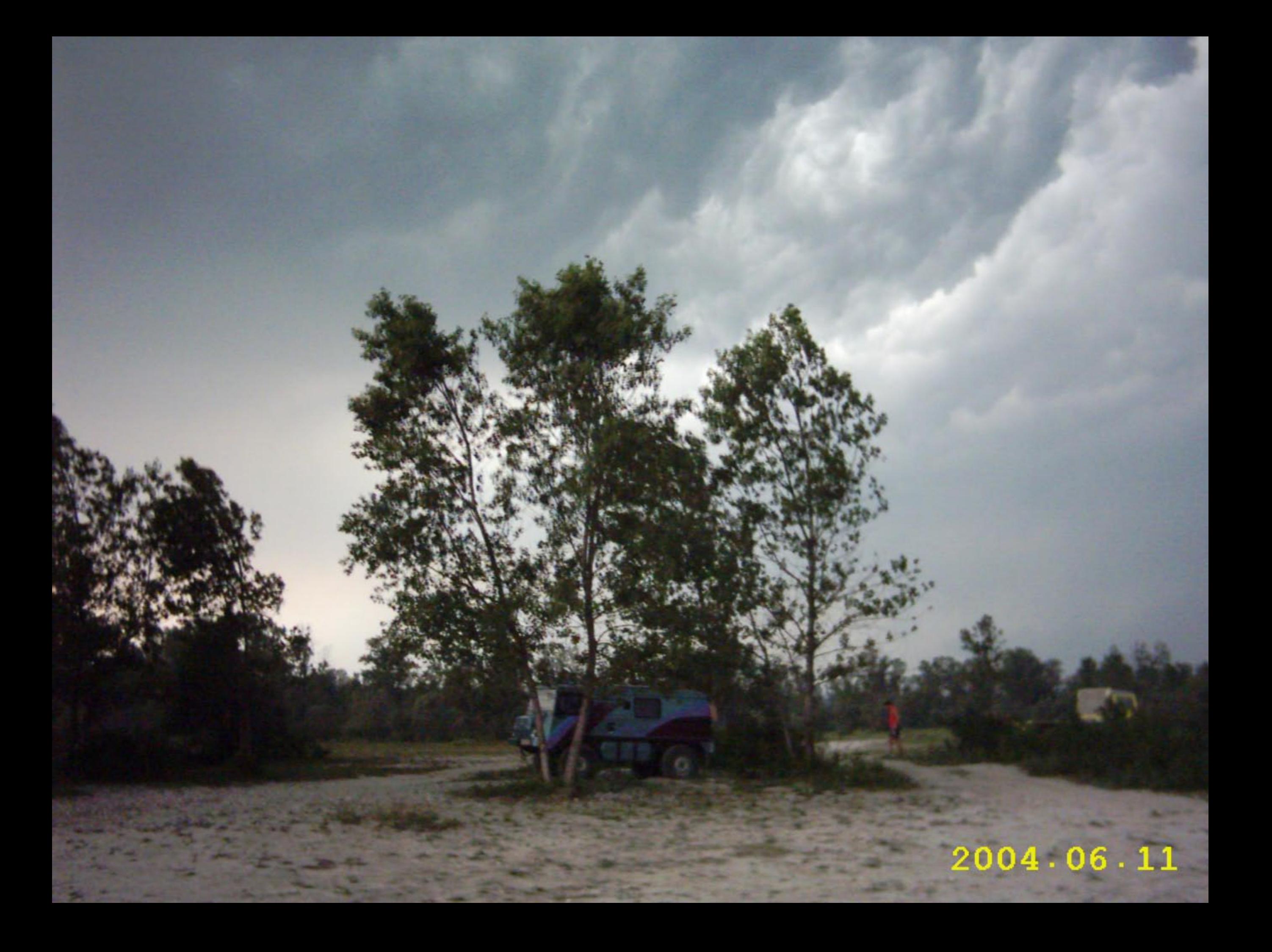

With L. A. Hart Cont

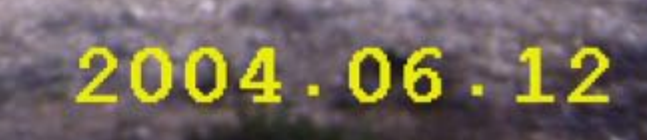

**LEESED** 

بفكت

 $1.8.94$ 

uia

RAND

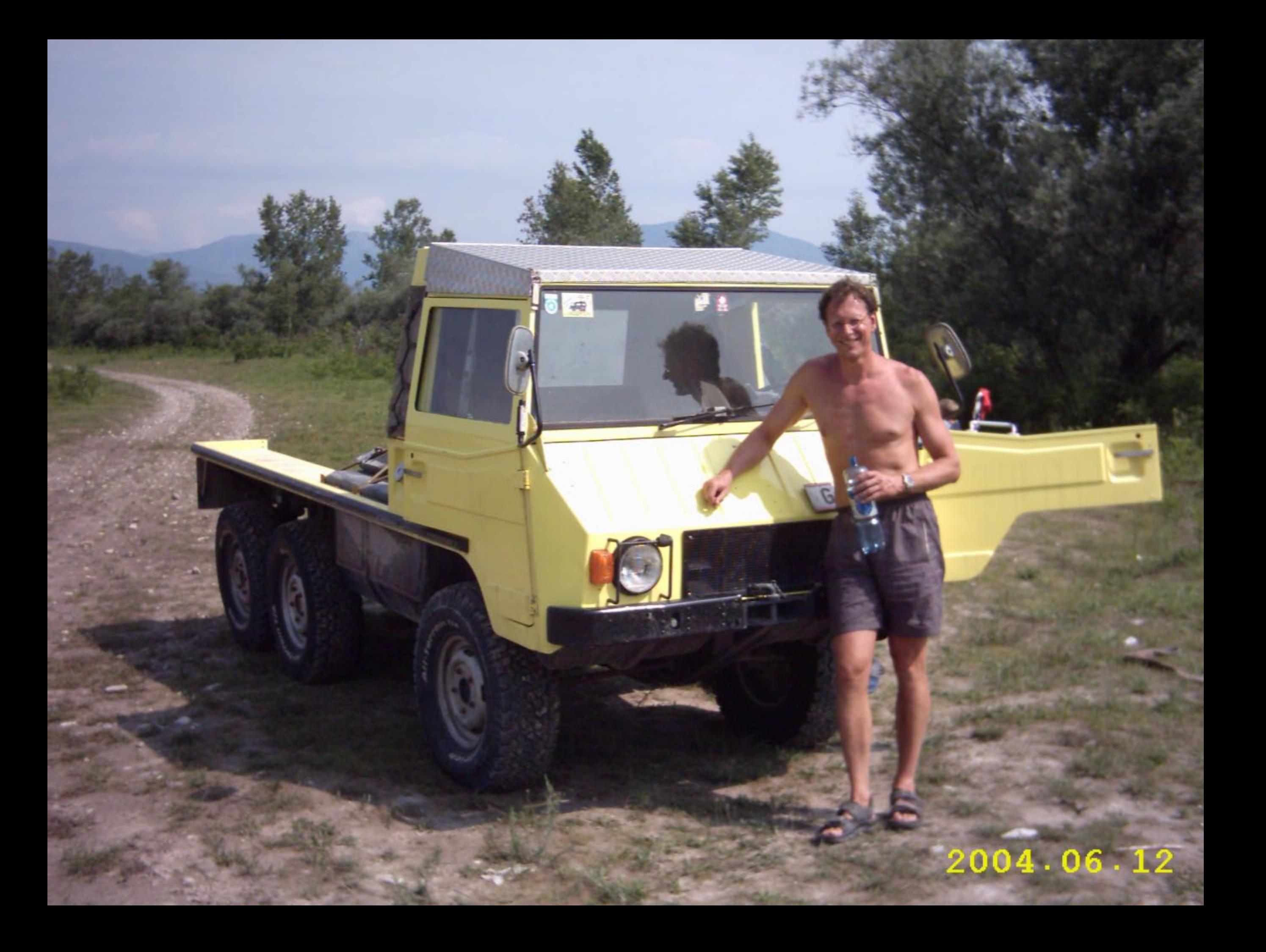

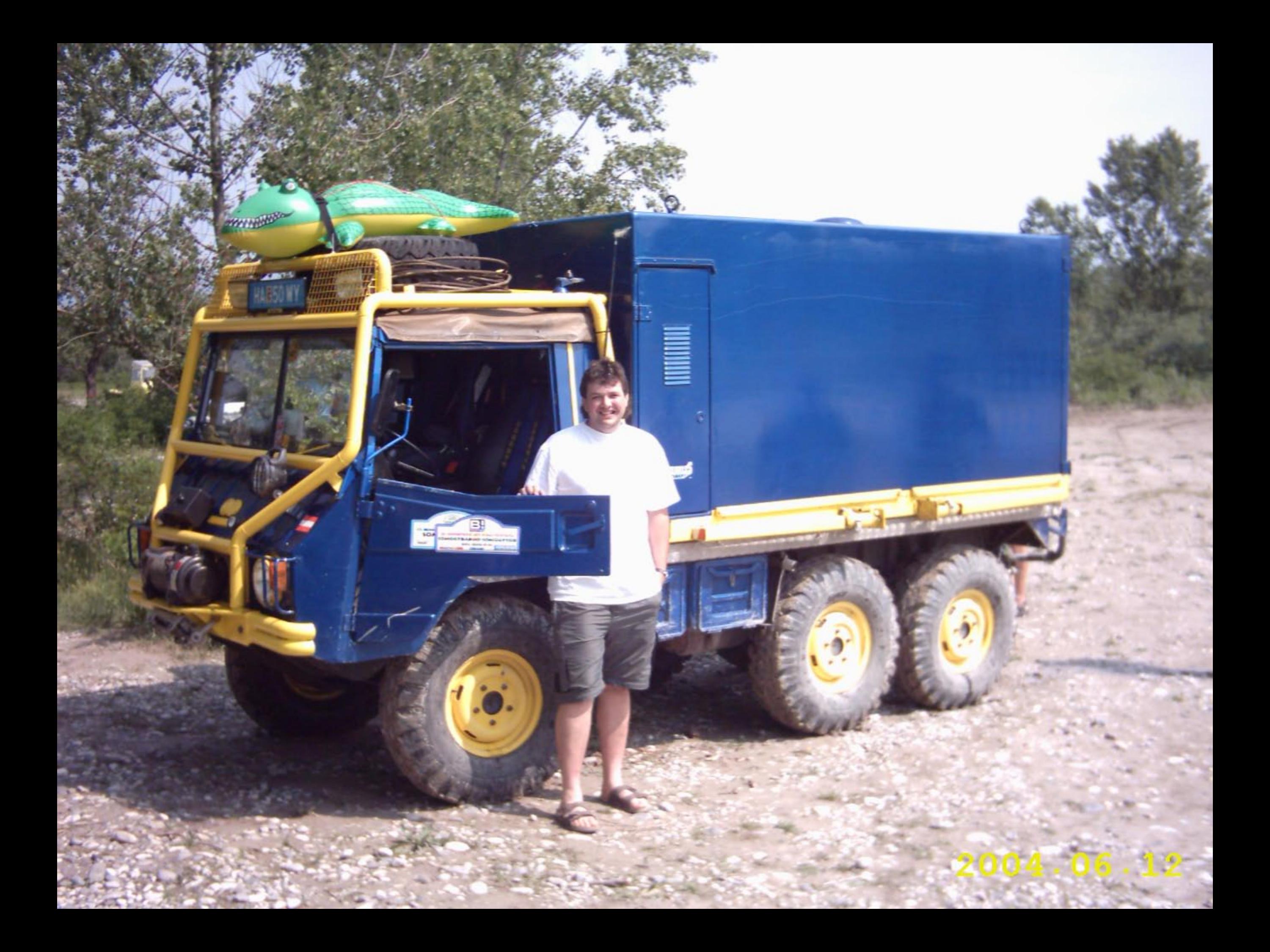